**Winsock-Tools Crack [Mac/Win]**

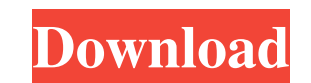

The Winsock-Tools Crack For Windows package contains a collection of winsock functions that are compiled into separate shared objects. Winsock-Tools uses headers from the MinGW C and C++ tool chain. I have tested on Linux and Win XP SP3, and it works. The examples that I used and included in the script are only to show the most simple examples of each winsock function, and they should only be used to make a test. See "Winsock-Tools Examples" for more detailed examples. The script, when run, has to be extracted to a folder. If, for example, you want the connection to be made using the "Connect()" function, you have to extract the script to "C:\myscripts\dir" and you have to give the script the name "myscripts.C\dir\myscript.exe", and you have to put the username and password into the script using this function: "SetPasswd()". Input File: 1. The script is divided in two files: a. "inc/myscript.inc" b. "myscript.exe" (The script has to be extracted to the folder "dir"). i. if you want to "connect" a connection, you have to extract the script to "C:\myscripts\dir" and give the script the name "myscripts.C\dir\myscript.exe". ii. if you want to "connect" several connections, you have to extract the script to "C:\myscripts\dir", put the number of connections you want to "connect" in the first line, extract each

connection seperately, and give each connection the name "myscripts-

c1.C\dir\myscript.exe" (The connections can be made a bit diferent ways) iii. if you want to "connect" two "connections" you have to extract the script to "C:\myscripts\dir", put the number of connections you want to "connect" in the first line, extract the first connection to "C:\myscripts\dir\myscript.exe", extract the second connection to "C:\myscripts\dir\myscript.exe", and give the first connection the name "myscriptsc1.C\dir\myscript.exe

**Winsock-Tools Keygen For (LifeTime) Free Download**

Winsock-Tools Crack Keygen is a collection of Winsock-related functions, including a TCP/IP client/server software library, a Sockets-based port scanner and an IP scanning program. Winsock-Tools Description: Winsock-Tools is a collection of Winsock-related functions, including a TCP/IP client/server software library, a Sockets-based port scanner and an IP scanning program. It also has the following command-line tool included for easier development: Winsock-Tools Description: Winsock-Tools is a collection of Winsockrelated functions, including a TCP/IP client/server software library, a Sockets-based port scanner and an IP scanning program. Winsock-Tools Description: Winsock-Tools is a collection of Winsock-related functions, including a TCP/IP client/server software library, a Sockets-based port scanner and an IP scanning program. Winsock-Tools has for example the following example code: Winsock-Tools Description: Winsock-Tools is a collection of Winsock-related functions, including a TCP/IP client/server software library, a Socketsbased port scanner and an IP scanning program. Winsock-Tools Description: Winsock-Tools is a collection of Winsock-related functions, including a TCP/IP client/server

software library, a Sockets-based port scanner and an IP scanning program. Winsock-Tools Description: Winsock-Tools is a collection of Winsock-related functions, including a TCP/IP client/server software library, a Sockets-based port scanner and an IP scanning program. Winsock-Tools Description: Winsock-Tools is a collection of Winsock-related functions, including a TCP/IP client/server software library, a Sockets-based port scanner and an IP scanning program. Winsock-Tools Description: Winsock-Tools is a collection of Winsock-related functions, including a TCP/IP client/server software library, a Socketsbased port scanner and an IP scanning program. Winsock-Tools Description: Winsock-Tools is a collection of Winsock-related functions, including a TCP/IP client/server software library, a Sockets-based port scanner and an IP scanning program. The package contains one example program 09e8f5149f

Winsock-Tools is a collection of functions to make management of sockets easier. The package includes tools to create TCP or UDP "connections", send data, set custom IP and port number, connect two sockets together to see what is being sent or received, and to scan the network and get a list of everything that is listening. It also includes a "port scanner" and a "list of all available IP addresses on the network". Download Winsock-Tools Requested by: User Rating: Reviews: There are no reviews yet. Assemblée centrale de la Collecte des Déclarations de Vœux en République de Tunisie is a central organization of the electoral declarations of enfants in the Republic of Tunisia. It does not take into account the declarations, made more by enfants, against the provisions and regulations of the voting law, excepted those which are with the executive authority. Access to the no voting kit Access to the no voting kit is granted by the enfant's parents during the installation of the software. For more information, please read the licence agreement. Before installing the no voting kit, you have to register. To do this, just click here. What can you do with the no voting kit? You can create and use 2 anonymous email addresses for you and your enfant. You can create and save unlimited sets of. You can select from 20 sets of 10 anonymous email addresses. You can get your enfant's current e-mail address and the message ID of your enfant from the System Service. The e-mail addresses are saved encrypted on the device, so it is not possible to get them by using your phone. It is not possible to use the password function. Configuration of e-mail To configure your e-mail addresses, click on the in. The first e-mail address will be used to send the enfant's unencrypted identification to the no voting kit. To create a second e-mail address for yourself, click on "E-mail addresses". Type a new e-mail address and click on "Save". Note: When you click on the in, you get to the settings. But the settings are not saved and are lost when you exit the settings. If you click on the in and

**What's New In?**

When using winsock, a number of functions may be used to manipulate an TCP or UDP connection. The easiest way to invoke a connection is with the WSAStartup() function. It creates a socket of the correct type, and it is necessary to initialize the Winsock library with the "set up" function WSAStartup() as the first line of code in the program, before any other code is used. Most of the following code is useful for sending data on a socket, but a lot of functions and constants are available to you as you work with sockets. ... Read more When nadda discovered that all of the two ISP sceneries nadda is in in Breslau have a broadband connection that uses WLANs and they are updated over the period between 100kbit/s and 5.8Mbit/s, he wrote a small exe Windows executables called wlanwinsock.1.exe /wksdoserver.ini which uses the Windows socket API to open a TCP connection to the network from the network card and then to send a packet with the given data to the remote host. The source code is in nadda's YTD 2003/03/04/wlanwinsock.zip,

but it's best to use a computer that has wlanwinsock.1.exe or configure it with your own data. Before you start wlanwinsock.1.exe connect your network card to the internet and enable the driver. It will not connect if wlanwinsock.1.exe is started with no internet connection. ... Read more Windows WINSOCK 1.1 (or compatible) is a small set of functions which allow sending and receiving packets to and from a TCP or UDP connection. This is a C program, not a port to a scripting language. It could be possible to write a C# or VB.Net application that has this module in it. See TCPIP\_WINSOCK.vbs sample. The program is normally started as a Windows Service or as a Winform application. Also check winsock-tools for a set of functions which provides more functions than the WINSOCK Module. Windows WINSOCK 1.1: The Windows WINSOCK module is released under GPL. License: License: Copyright (c) 2001-2003 Daniel Inglis Disclaimer: This program is provided as is and

MINIMUM: OS: Windows XP / Vista / 7 Processor: Intel® Pentium® III 800 MHz or greater Memory: 1 GB RAM DirectX®: Version 9.0 Video Card: 256 MB video card Hard Drive: 7.3 GB Additional Notes: The game requires an active internet connection to play. RECOMMENDED: Processor: Intel® Pentium® IV 2.4 GHz or greater Memory: 2

## Related links:

[https://dhakahalalfood-otaku.com/wp-content/uploads/2022/06/Search\\_by\\_Image\\_for\\_Chrome.pdf](https://dhakahalalfood-otaku.com/wp-content/uploads/2022/06/Search_by_Image_for_Chrome.pdf) <https://www.kenyasdgscaucus.org/?p=3661> <https://vinculaholdings.com/wp-content/uploads/2022/06/nfsChaos.pdf> <http://madshadowses.com/matt-damon-movies-pack-1-crack-with-license-key-free-latest/> <http://belcomcorp.com/wp-content/uploads/2022/06/PacketsDump.pdf> <http://mir-ok.ru/aldo-039s-text-to-wave-license-code-keygen-free-updated-2022/> [https://facenock.com/upload/files/2022/06/UrVMbpOjfxBbUUGwxHoT\\_08\\_4787942cf655ca0f8fe06907a493faad\\_file.pdf](https://facenock.com/upload/files/2022/06/UrVMbpOjfxBbUUGwxHoT_08_4787942cf655ca0f8fe06907a493faad_file.pdf) [http://www.grisemottes.com/wp-content/uploads/2022/06/JMS\\_Browser\\_\\_Free.pdf](http://www.grisemottes.com/wp-content/uploads/2022/06/JMS_Browser__Free.pdf) <https://www.raven-guard.info/spb-wallet-full-version-for-windows/> <https://lumaarc.com/wp-content/uploads/2022/06/naigita.pdf> <http://enricmcatala.com/?p=5237> <http://www.panayideswood.com/?p=3312> <http://www.astrojan.nl/?p=3313> <https://eyeglobe.org/wp-content/uploads/2022/06/randalli.pdf> [https://roundabout-uk.com/wp-content/uploads/IBAN\\_Checker\\_With\\_Keygen\\_WinMac\\_2022.pdf](https://roundabout-uk.com/wp-content/uploads/IBAN_Checker_With_Keygen_WinMac_2022.pdf) <http://www.ventadecoches.com/dew-lab-studio-for-delphi-c-2021-crack-keygen-for-lifetime-download-2022-new/> [https://loquatics.com/wp-content/uploads/2022/06/All\\_To\\_All\\_Converter\\_\\_With\\_Key.pdf](https://loquatics.com/wp-content/uploads/2022/06/All_To_All_Converter__With_Key.pdf) [http://www.caminobioetanolo.com/wp-content/uploads/2022/06/Auxmic\\_Crack\\_\\_Download\\_X64.pdf](http://www.caminobioetanolo.com/wp-content/uploads/2022/06/Auxmic_Crack__Download_X64.pdf) <https://pionerossuites.com/darknettools-crack-full-version-free-download/> [https://doitory.com/wp-content/uploads/2022/06/Phone\\_Image\\_Carver.pdf](https://doitory.com/wp-content/uploads/2022/06/Phone_Image_Carver.pdf)